# Uproszczony opis obsługi ruchu w węźle IP

Poniższa procedura jest dokonywana dla każdego pakietu IP pojawiającego się w węźle z osobna. W routingu IP nie wyróżniamy połączeń. Te pojawiają się warstwę wyżej (w warstwie 4 transportowej).

Procedura dotyczy pakietów, niezależnie od ich sposobu pojawienia się w węźle: mogły zostać w nim wygenerowane, lub odebrane z sieci.

- 1. Jeśli adres docelowy pakietu zgadza się z lokalnym adresem odbieram pakiet i kończę przetwarzanie.
- 2. Sprawdzamy czy tablica routingu zawiera wpis pasujący do adresu docelowego pakietu:
	- a. NIE odrzucamy pakiet.
	- b. TAK przesyłamy zgodnie z pasującym wpisem w tablicy routingu.

#### KAŻDY (komputer, router, itp.) węzeł IP posiada tablicę routingu i postępuje wg powyższego algorytmu.

Z reguły węzeł IP automatycznie dopisuje do tablicy tras routingu sieci, do których sam należy (tzn. z których adresy posiada na własnych interfejsach).

# Trasa routingu

Składa się z warunku i odpowiadającego mu działania.

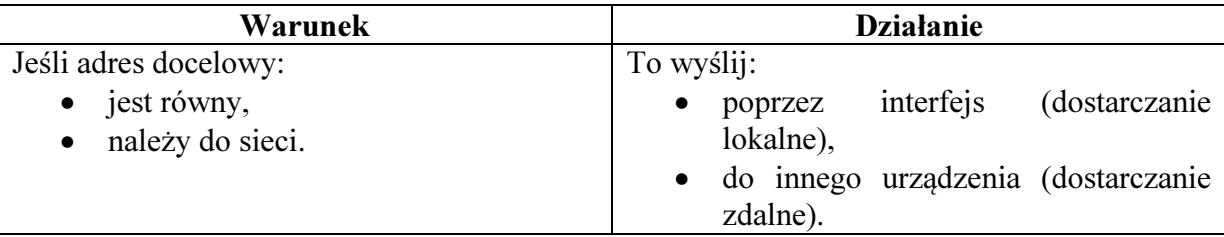

### Warunek:

Warunkiem jest identyfikator sieci IP, złożony z adresu i maski. Maska mówi, ile bitów danych, liczonych od początku podanego adresu, ma być branych pod uwagę przy porównywaniu, czy dany adres docelowy pasuje do trasy. Brane są pod uwagę wyłącznie bity leżące pod maską. Cechę tę można wykorzystać przy tworzeniu tras routingu obejmujących wiele sieci IP.

Maska musi być ciągła, tzn. jeśli występują w niej bity ustawione na 1 (jest dłuższa niż 0 bitów) to muszą stanowić one nieprzerwany ciąg rozpoczynający się na pierwszym bicie.

### Na przykład:

192.168.1.0/24 – wszystkie adresy zaczynające się od 192.168.1

10.3.0.0/16 – wszystkie adresy zaczynające się od 10.3

10.3.128.0/23 – wszystkie adresy które zaczynają się od 00001010.00000011.1000000 (binarnie), czyli których dwa pierwsze bajty to 10.3, a pierwszych 7 bitów trzeciego bajtu ma wartość 1000000.

192.168.1.75/32 – gdy adres docelowy jest równy 192.168.1.75, bo porównujemy cały adres (32 bity). Jest to tzw. trasa do hosta, a nie do sieci.

Jeśli kilka wpisów w tablicy routingu pasuje do danego adresu docelowego, to używane jest ten, z najdłuższą maską.

Adres sieci nie może mieć niezerowych wartości bitów, które są poza maską.

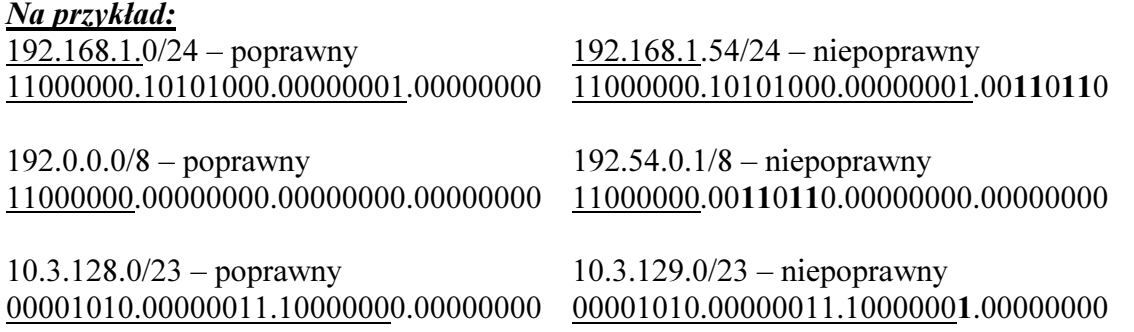

## Działanie

Dostarczanie lokalne – oznacza wysłanie pasującego do warunku pakietu przez określony interfejs. Urządzenie docelowe musi być, w tym przypadku, bezpośrednio podłączone do tej samej sieci fizycznej, co interfejs przez który wysyłamy pakiet, gdyż inaczej nie usłyszy tej transmisji. Urządzenia do których nie jest adresowany tak wysłany pakiet (w tym inne routery), będą go ignorować.

Dostarczanie lokalne jest ostatnim etapem trasy pakietu przez sieć – używa go ostatni router na trasie celem dostarczenia pakietu do końcowego adresata.

Z reguły węzeł IP automatycznie dopisuje do tablicy tras routingu sieci do których wysyła dane poprzez dostarczanie lokalne, gdyż sam do nich należy – tzn. posiada z należące do nich adresy na własnych interfejsach.

Dostarczanie zdalne – tu podajemy adres urządzenia, któremu przekazujemy pakiet, wraz z odpowiedzialnością za jego dalsze dostarczenie. Wskazane urządzenie odbierze ten pakiet, po czym rozpocznie zwykłą procedurę obsługi ruchu w węźle IP i, być może, przekaże pakiet dalej (zgodnie ze swoją tablicą routingu).

Adres pod który przekazujemy pakiet (tzw. next-hop address) musi należeć do sieci IP do której należy nasze urządzenie (być jego bezpośrednim sąsiadem), gdyż inaczej pakiet taki zaginie.

Logicznym także jest, aby urządzenie któremu przekazujemy pakiet, zlokalizowane było bliżej ostatecznego punktu docelowego danego pakietu.

## Znaczenie maski w trasie routingu

Jak już wspomniano, długość maski w przypadku trasy routingu decyduje, ile bitów od początku docelowego adresu IP przetwarzanego pakietu jest branych pod uwagę przy sprawdzaniu, czy pasuje on do danej trasy.

#### Na przykład:

192.168.1.0/24 – wszystkie adresy zaczynające się od 192.168.1 10.3.0.0/16 – wszystkie adresy zaczynające się od 10.3

Właściwość tą można wykorzystać do stworzenia trasy obejmującej wiele sieci. Np. warunek dla trasy obejmującej sieci 192.168.8.0/24 i 192.168.9.0/24 może mieć postać 192.168.8.0/23.

Wynika to z faktu, iż oba te adresy sieci są takie same na pierwszych 23 bitach i dzięki zastosowaniu maski długości 23 bitów oba z nich pasują do podanego warunku.

192.168.8.0 – 11000000.10101000.00001000.00000000

192.168.9.0 – 11000000.10101000.00001001.00000000

Adresem sieci o masce długości 23 bitów, obejmującej obie powyższe sieci o maskach 24 bitowych, będzie 192.168.8.0/23, gdyż 192.168.9.0 posiada niezerową wartość 24 bitu, który jest poza nową, krótszą, 23-bitową maską.

# Podstawowe parametry adresowe IP urządzenia

Adres – w unikalny sposób identyfikuje urządzenie w sieci IP. Określony, pojedynczy adres nie może zostać przypisany więcej niż jednemu urządzeniu.

Maska – pozwala na określenie przez urządzenie, do jakiej sieci IP należy. Do tej sieci urządzenie będzie wysyłać pakiety bezpośrednio na swój interfejs sieciowy.

Dodanie do interfejsu adresu IP z określoną maską, powoduje automatyczne dopisanie do tablicy routingu wpisu w postaci:

- Warunek: adres sieci otrzymany z dopisanego adresu IP i maski,
- Działanie: wyślij dane bezpośrednio na interfejs na którym znajduje się adres należący do sieci podanej w warunku.

Jest to, jak widać, dostarczanie lokalne. Opiera się na założeniu, że jeśli interfejs ma adres należąc do jakiejś sieci, to jest ona do niego bezpośrednio podłączona.

Aby urządzenie było w stanie wysyłać dane do innych (poza własną) sieci, należy dopisać do tablicy routingu dodatkowe trasy.

### Na przykład:

Dopisanie do interfejsu eth2 adresu 192.168.2.5 z maską 16 bitową (255.255.0.0) spowoduje utworzenie wpisu w tablicy routingu, kierującego cały ruch do sieci 192.168.0.0/16 (czyli na wszystkie adresy zaczynające się od 192.168) na interfejs eth2.

Brama domyślna – jest to next-hop (czyli adres pod który należy przekazywać ruch) dla trasy o warunku 0.0.0.0/0, czyli takiej, do której pasują wszystkie adresy docelowe (bo maska ma długość 0 bitów, czyli nie porównujemy żadnych bitów adresu docelowego pakietu) i ma najniższy możliwy priorytet (bo jest to najkrótsza możliwa maska).

Wynika z tego, że trasa ta zostanie użyta (a ruch przekazany do urządzenia o adresie podanym jako brama domyślna), gdy adres docelowy nie będzie pasował do żadnego innego wpisu w tablicy routingu.

Adres podany jako adres bramy domyślnej musi spełniać te same warunki do adres next-hop – tzn. znajdować się w sieci do której należy urządzenie na którym konfigurujemy daną bramę.

# Przykładowy scenariusz routingu IP

Poniżej przedstawiono analizę routingu w przykładowej sieci złożonej z 4 urządzeń i 3 sieci IP.

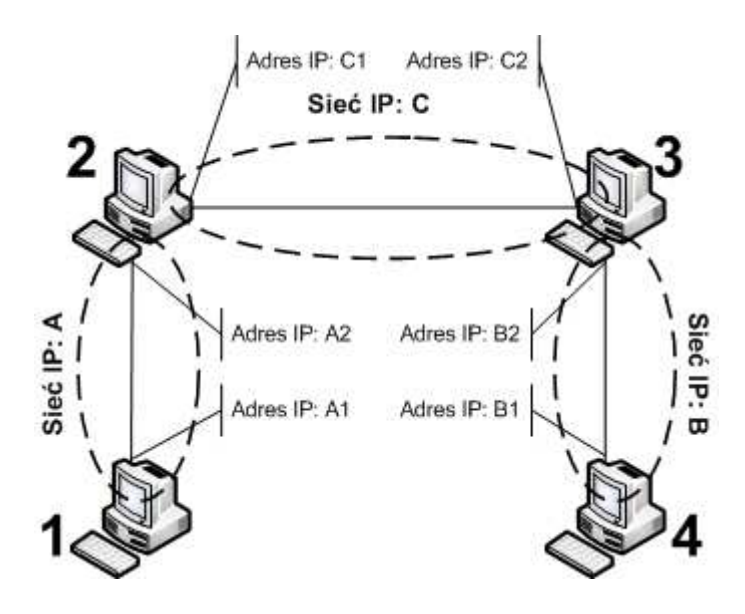

Każde z widocznych urządzeń (1,2,3,4) posiada automatycznie dopisane trasy (lokalne), do sieci IP do których samo należy:

- $\bullet$  1: do A,
- $\bullet$  2: do A i C,
- $\bullet$  3: do C i B.
- $\bullet$  4: do B.

Trasy te są trasami lokalnymi, tzn. sprowadzają się do wysłania danych przez określony interfejs, a ich końcowy odbiorca musi być w stanie je bezpośrednio odebrać (tzn. nie może po drodze do niego innych routerów).

Oznacza to, że 1 nie wysłać danych do 3 i 4 (nie zna trasy do żadnego z ich adresów). Nie może też wysyłać danych do adresu urządzenia 2, należącego do sieci C (bo nie zna do niej trasy).

Podobnie 4 nie może wysyłać do 2 i 1 oraz do adresu urządzenia 3 należącego do sieci C.

Urządzenie 2 może wysyłać do 1 i na adres 3 należący do sieci C, gdyż samo należy do sieci A i C, więc posiada do nich automatycznie dopisane trasy lokalne. Nie zna trasy do adresu urządzenia 4 oraz do adresu urządzenia 3 w sieci B.

Urządzenie 3 może wysyłać do 4 i na adres 2 należący do sieci C, gdyż samo należy do sieci B i C, więc posiada do nich automatycznie dopisane trasy lokalne. Nie zna trasy do adresu urządzenia 1 oraz do adresu urządzenia 2 w sieci A.

W celu zapewnienia pełnej łączności w powyższym środowisku, musimy dodać następujące trasy:

- $\bullet$  w 1: do sieci B i C
- $w$  2: do sieci B,
- $w$  3: do sieci A,
- $\bullet$  w 4: do sieci A i C.

Wszystkie z tych tras będą trasami dostarczania zdalnego, tzn. nie każemy tu po prostu wysyłać ruchu przez określony interfejs (dostarczanie lokalne), lecz wysyłać go pod określony adres IP innego urządzenia. Jeśli zastosowalibyśmy tu dostarczanie lokalne to żadne z urządzeń nie odbierze takiego ruchu – ostatecznego odbiorcy nie ma na łączu, a router nie będzie wiedział, że powinien odebrać i przekazać dalej taki ruch.

Wyraźne rozróżnienie pomiędzy dostarczaniem lokalnym i zdalnym występuje, gdy ruch ma opuścić nasze urządzenie przez łącze zrealizowane w technice wielodostępowej, tzn. takiej, do która pozwala łączyć jednocześnie więcej niż 2 urządzenia (np. Ethernet). W takim właściwy wybór – dostarczanie zdalne czy lokalne – jest kluczowy dla działania systemu.

Jeśli natomiast interfejs, którym ruch będzie wysyłany jest typu punkt-punkt (np. większość tuneli), to można zawsze stosować dostarczanie lokalne – nawet jeśli ruch nie jest adresowany do urządzenia bezpośrednio podłączonego do tego interfejsu, tylko ma być przez nie przekazany dalej. Jest to możliwe, gdyż w przypadku połączenia punkt-punkt mamy do czynienia tylko i wyłącznie z pojedynczym możliwym odbiorcą – urządzeniem po drugiej stronie łącza. Może ono zatem założyć, że wszystko co wysyłamy powinno zostać przez nie odebrane – po odebraniu urządzenie stwierdzi, czy dane są przeznaczone dla niego (wtedy przekaże je warstwom wyższym) czy też powinno przekazać je dalej.

Jeśli zakładamy, że wszystkie połączenia na schemacie zrealizowane będą z użyciem wielodostępowych technik transmisji, wymagane będą następujące trasy:

- $\bullet$  w 1:
	- o do sieci B: wysyłaj pod adres A2,
	- o do sieci C: wysyłaj pod adres A2.
- $\bullet$  w 2:
	- o do sieci B: wysyłaj pod adres C2.
- $\bullet$  w 3:
	- o do sieci A: wysyłaj pod adres C1.
- w 4:
	- o do sieci A: wysyłaj pod adres B2,
	- o do sieci C: wysyłaj pod adres B2.